#### **"Stretch using current extent" on invisible layer causes redraw of map**

*2016-04-18 12:26 AM - Casper Børgesen*

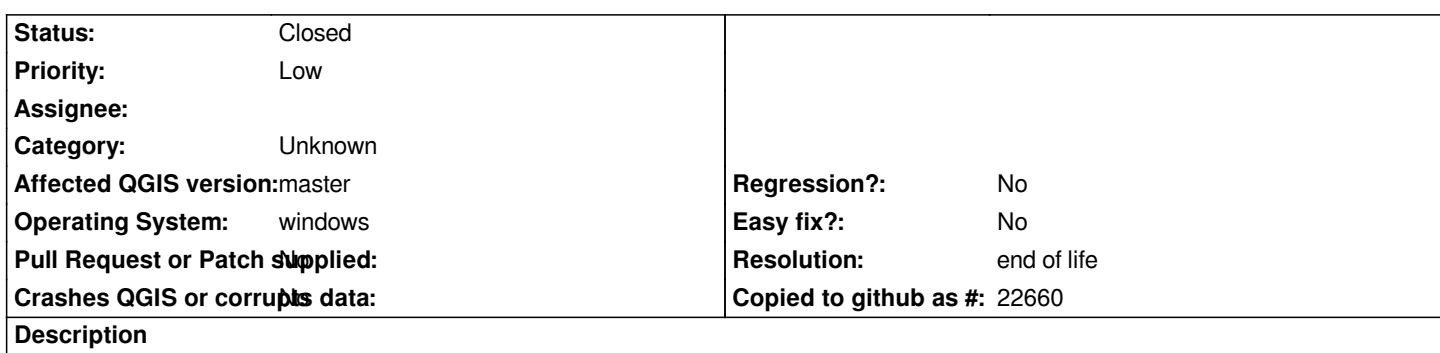

*When right clicking on a raster layer in the layers panels and selecting "Stretch Using Current Extent" on a layer which is disabled/hidden/invisible (no check mark in the checkbox next to the layer) causes the map window to redraw.*

*I would expect the map window to be unaffected by this action, since the layer is not drawn in the first place.*

*Is this a bug or just a side effect?*

# **History**

# **#1 - 2017-05-01 01:05 AM - Giovanni Manghi**

- *Easy fix? set to No*
- *Regression? set to No*

## **#2 - 2017-09-22 10:05 AM - Jürgen Fischer**

*- Category set to Unknown*

### **#3 - 2019-01-21 11:01 AM - Casper Børgesen**

*This is just to verify that the issue still persists in the latest MASTER (e3fda18aca).*

#### **#4 - 2019-03-09 04:10 PM - Giovanni Manghi**

- *Resolution set to end of life*
- *Status changed from Open to Closed*

#### **End of life notice: QGIS 2.18 LTR**

## **Source:**

*http://blog.qgis.org/2019/03/09/end-of-life-notice-qgis-2-18-ltr/*